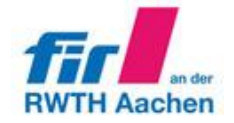

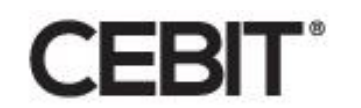

# **Potenziale und Einsatzmöglichkeiten von Dokumentenmanagementsystemen und Enterprise Content Management Systemen**

trovarit

the *r-matchmaker* 

Die von der Trovarit AG und ihren Partnern durchgeführten **Expert Tours** (geführte Messerundgänge) verschaffen innerhalb von 2,5 Stunden einen ersten Überblick über den Software-Markt unter Berücksichtigung branchenspezifischer Schwerpunktthemen und geben einen Überblick über die entscheidenden Kriterien und Aspekte des Software-Einsatzes in diesen Bereichen. Nach einer kurzen Einleitung folgen Präsentationen von vier unterschiedlichen Systemen auf den jeweiligen Messeständen der Anbieter. Die Anbieter orientieren sich dabei an den vorgegebenen Stichpunkten, welche die unterschiedlichen Lösungsansätze und Kompetenzschwerpunkte der verschiedenen Systeme bzw. Anbieter exemplarisch verdeutlichen. Die nachfolgenden Stichworte dienen als Richtschnur für die zu diskutierenden Inhalte.

#### **1.1 Anlegen einer Ordnerstruktur, der Dokumente darin und ihrer Indexdaten**

Demonstriert werden soll:

- o Wie die grafische Oberfläche gestaltet ist
- o Wie Ordner angelegt und Dokumente darin abgelegt werden können
- o Wie die abgelegten Dokumente mit Metadaten versehen werden
- o Wie verschiedene Sichten auf Dokumente, Metadaten und Ordnerstrukturen gestaltet sind

#### **1.2 Suchfunktionen**

Demonstriert werden soll:

- o Wie eine Suche anhand von Metadaten erfolgt
- o Wie eine Volltextsuche in coded Information Dokumenten durchgeführt wird
- o Wie ein Suchergebnis weiter verfeinert werden kann
- o Wie bestimmte Suchoptionen nutzerspezifisch abgespeichert werden können
- o Welcher Zusammenhang zwischen Suchmöglichkeit und Ordnerstruktur besteht

# **1.3 Mehrfachnutzung, Dokumentenschutz, Versionierung und GoBD-Konformität**

Demonstriert werden soll:

- o Wie die Verwaltung und der Schutz für verschiedene Dokumente und Nutzergruppen funktioniert
- o Wie die Versionierungsmechanismen funktionieren
- o Wie die Konformität mit der GoBD gewährleistet wird

# **1.4 Integration in MS Office**

Demonstriert werden soll:

- o In welcher Form das DMS in normale Office-Produkte integrierbar ist
- o Wie auch User, die das DMS nicht als führendes System nutzen wollen, ihre Dokumente DMS-gerecht verwalten können
- o Wie automatisch Dokumente aus dem DMS generiert werden können
- o Wie die Integration von MS-Outlook funktioniert

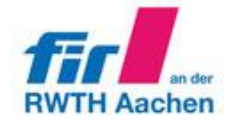

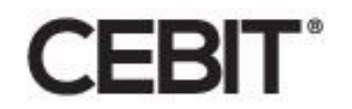

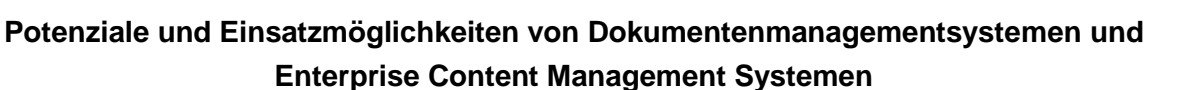

the it-matchmaker> **trovarit** 

#### $1.5$ Workflow anlegen und durchlaufen, Erinnerungsfunktionen

Demonstriert werden soll:

- o Wie und von wem ein Workflow angelegt werden kann
- o Wie ein Workflow durchlaufen wird
- o Welche Rolle dabei der DMS-eigene Postkorb und/oder das Mail-System spielt
- o Wie eine Erinnerungs- oder Wiedervorlagefunktion integriert ist

# Notizen:

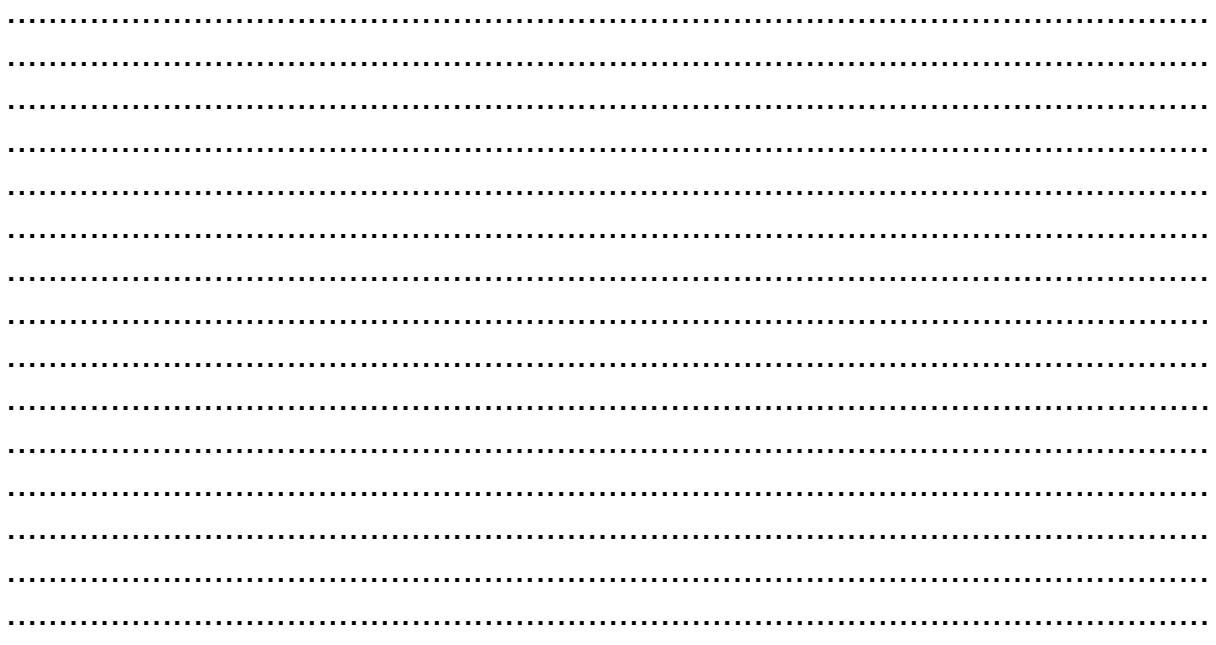

Wir bedanken uns für Ihr Interesse. Bei Rückfragen, oder wenn Sie weitere Informationen wünschen, wenden Sie sich bitte an:

Marc Müller **Gregor Fuhs** Trovarit AG, Campus-Boulevard 57 FIR e. V. an der RWTH Aachen, 52074 Aachen Campus-Boulevard 55, 52074 Aachen Tel: +49 (0) 241 40009-0 Tel: +49 (0)241 47705-0 Fax: +49 (0)241 40009-199 Fax: +49 (0)241 40009-11 Mail: marc.mueller@trovarit.com Mail: GregorJosef.Fuhs@fir.rwth-aachen.de Web: www.trovarit.com; www.it-matchmaker.com Web: www.fir.de